# AutoCAD Crack [Mac/Win] [2022-Latest]

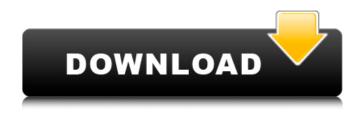

### **AutoCAD Download For Windows (2022)**

In the late 1980s and early 1990s, when personal computers (PCs) began to replace mainframe and minicomputer computer systems, CAD became more accessible to both the professional and hobbyist market. AutoCAD was initially a menu-driven application that required users to be proficient in the use of the Windows command line and Microsoft's MS-DOS operating system, but AutoCAD was eventually released for Microsoft Windows and Apple Macintosh computers. In 1994, the first graphical user interface (GUI) was added to AutoCAD, along with the ability to use mouse commands. AutoCAD was one of the first CAD applications available on the Apple Macintosh operating system. AutoCAD enables users to create 2D and 3D drawings. CAD drawings are composed of objects (parts) that are used to build mechanical structures. In AutoCAD, all drawings are created using standard two-dimensional (2D) graphical objects, such as lines, arcs, rectangles, triangles, and circles, and three-dimensional (3D) graphical objects, such as walls, beams, doors, and rooms. CAD drawings can be edited using a wide variety of methods, such as keyboard commands, mouse clicks, and drawing tools. These drawing methods are discussed in this article. In addition to standard CAD functions, AutoCAD 2013 is available as a desktop program, mobile app, and Web app. Desktop AutoCAD provides all the functionality of the standard CAD application. Web AutoCAD allows users to create and edit drawings from any Web browser. And Mobile AutoCAD, designed for mobile devices running Android, iOS, and Windows Phone, enables users to create 2D and 3D drawings and view them on their mobile device. To see a video overview of AutoCAD, see Quick Tour. Use Microsoft's Windows menu to open and close files, and to launch applications. After a file is closed, it is automatically saved and can be opened later. You can also use the menu to launch any AutoCAD application. Right-click on the desktop or a folder on the desktop, and then choose Save. Click the File menu, and then choose Open. Click the File menu again, and then choose Save. To start a new drawing, choose Draw or Start > Draw. To open an existing drawing, click on the file's icon on the desktop, and then choose Open. To edit an existing drawing,

#### **AutoCAD Free Download**

Major CAD Systems AutoCAD was used to build and manufacture all the LCAs of the original United Airlines Boeing 707 series; later Boeing 727 and Boeing 757, 767 and Boeing 777 aircraft, and the Boeing C-17 Globemaster III and A-10 Thunderbolt II. In May 2019, Airbus launched the world's first

all-carbon-fibre-built airliner, named A350 XWB. The first A350 XWB was delivered on 15 January 2016 to China Southern Airlines (CSL) after it had been constructed in Toulouse, France, and assembled in Tianjin, China. Related software Virtual Prototyping with AutoCAD LT AutoCAD LT 2019 and higher supports VPR, and includes several features for working with VPR. These include: Acceleration of creation and editing of the VPR part Rearrangement, elimination and addition of drawing layers Export to various formats Various tools for displaying, manipulating, rotating and panning the VPR part Automation of the drawing creation and editing process, including Creation of digital mockups Generation of G-code (Code for a CNC machine) for 3D printing Generation of Virtual prototyping on Autodesk Fusion 360 Fusion 360 allows for the creation of virtual prototypes from scratch using a combination of applications and materials, including Fusion 360, Fusion 360's robust prototyping applications. The Fusion 360 360-Degree Design app can be used to make a simple 3D model of the product or project as well as a visual prototype, the prototype being completely customizable. The app can work with both complete 360-degree interactive 3D models and video clips. The Fusion 360 app also has a 3D view, which lets the user view the design within the app itself. These tools are designed to help visualize, and work with the process of designing the physical product and interacting with it. AutoCAD LT 2019 and higher supports VPR, and includes several features for working with VPR. These include: Creation of a 3D model of the product or project Generation of images of the product Generation of a 3D model Rearrangement, elimination and addition of drawing layers Export to various formats Virtual Prototyping on Autodesk Fusion 360 Fusion 360 allows for the creation of virtual prototypes from scratch using a combination of applications and materials, including Fusion 360, Fusion 360 af5dca3d97

2/4

## **AutoCAD License Key Full Free (Latest)**

Transfemoral or transapical aortic valve implantation in young patients with severe aortic stenosis: the RIDE-AVR study. Transapical and transapical transcatheter aortic valve implantation (TA-AVI and TA-TAVI, respectively) have the potential for better outcomes compared with conventional transfemoral aortic valve implantation (TF-AVI) in elderly patients. However, it is unclear if TA-AVI and TA-TAVI are better suited for younger patients who have been shown to have higher risk of complications after TF-AVI compared with TA-AVI. We compared the early safety and effectiveness of TF-AVI, TA-AVI, and TA-TAVI in patients aged

#### What's New In AutoCAD?

Markup Assist streamlines common drawing tasks and provides an intuitive interface for identifying problems. BreakDrawing and reDrawing: Automatically redraw your drawings if you accidentally break or copy your model. (video: 3:19 min.) Quickly and easily re-examine your model and return to your drawing as if nothing has changed. Locate: Select your drawing file location in the open dialog box to find your files quickly, even on an online network drive. (video: 1:07 min.) Vertex Design tools Use the Vertex Design tools in DraftSight or DraftStudio to guickly and easily sketch 3D objects in real time. Sketching in 3D is made possible through the new VisibleSketch technology (patent pending). New keyboard shortcuts for Edge & Face mode: Insert and edit faces with one keyboard stroke. Just hold Shift and click an edge to add or delete a face. Use Edge & Face mode for nearly all face manipulation. (video: 1:21 min.) Insert and edit edges with one keyboard stroke. Just hold Ctrl and click an edge to add or delete a vertex. Use Edge & Vertex mode for nearly all edge manipulation. (video: 1:22 min.) Enhanced Surface Manipulation tools The new Surface Line tool uses an adaptive line algorithm that allows you to sketch more guickly and accurately. Using the Line Drawer and the Line Dial, you can even use a 2D or 3D line as a guide. The new Surface Snap feature lets you move your sketch around your model quickly and accurately. The Surface Dial now has several on-screen guides and helps you sketch smooth, curved surfaces. The new Surface Dial allows you to accurately sketch smooth, curved surfaces. Faster label creation with the QuickLabel tool. Enter the coordinates of a label's label point and place it automatically, or choose a snap-to orientation. QuickLabel's label preview can be placed where you place the cursor. The Eraser tool can now clean up a label. Designed to be easy to learn and use, the Sketch tab provides convenient tools for sketching 3D objects. Use the dials and buttons to quickly modify existing lines and faces. Use the Line Drawer to create new lines, faces, and arcs. Use the Edge & Face mode to guickly and intuitively

## **System Requirements For AutoCAD:**

Recommended: Processor: 1.6 GHz or faster Memory: 1GB RAM Graphics: OpenGL 2.0 compatible (Windows 7) or newer DirectX: Version 9.0 (or newer) Additional Notes: Requires the standalone version of the game client for multiplayer support. will have to be downloaded separately and run separately. Do not attempt to run this application while it is connected to the internet. What's New in 3.0: - Installation now handles correctly!

http://allforyourhouse.com/wp-content/uploads/dorodel.pdf

https://www.raven-guard.info/autocad-crack-free-download-x64-5/

http://dummydoodoo.com/?p=43674

https://immanuelglobalwp.com/autocad-24-0-crack-2022/

https://radialamoladora.com/autocad-24-2-crack-registration-code-free-download-win-mac/

http://conbluetooth.net/?p=51586

https://www.fermactelecomunicaciones.com/2022/08/10/autocad-24-0-crack-x64/

http://goldeneagleauction.com/?p=72654

https://www.prarthana.net/pra/autocad-23-0-crack/

https://mevoydecasa.es/wp-content/uploads/2022/08/AutoCAD-30.pdf

https://copasulassessoria.com.br/advert/autocad-2020-23-1-full-version-pc-windows/

http://yotop.ru/2022/08/10/autocad-2023-24-2-crack-free-pc-windows-updated/

https://www.thiruvalluvan.com/2022/08/10/autocad-crack-with-serial-key-free-download-3264bit-latest/

https://l1.intimlobnja.ru/mayya/

4/4